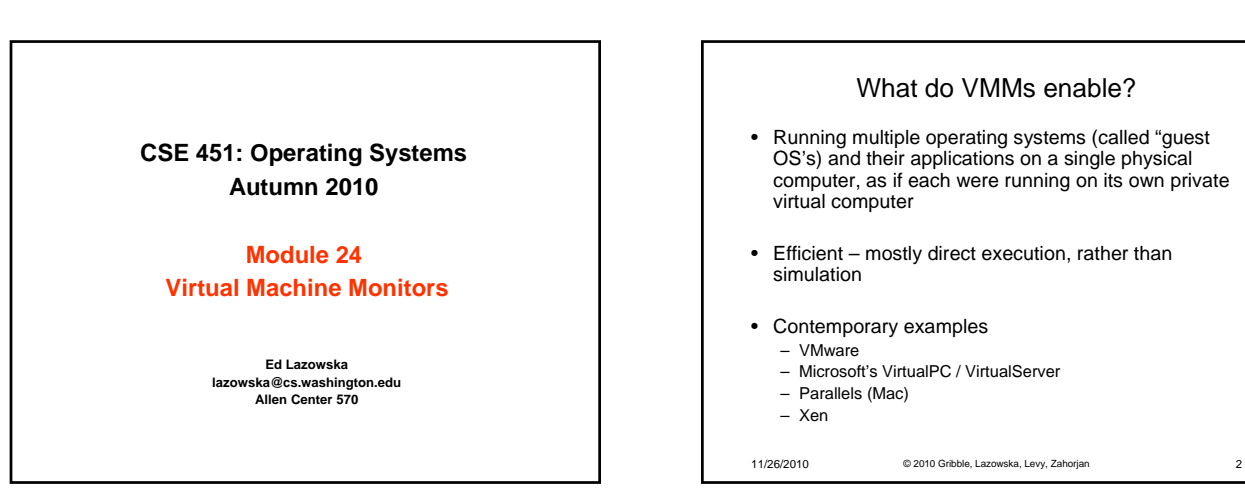

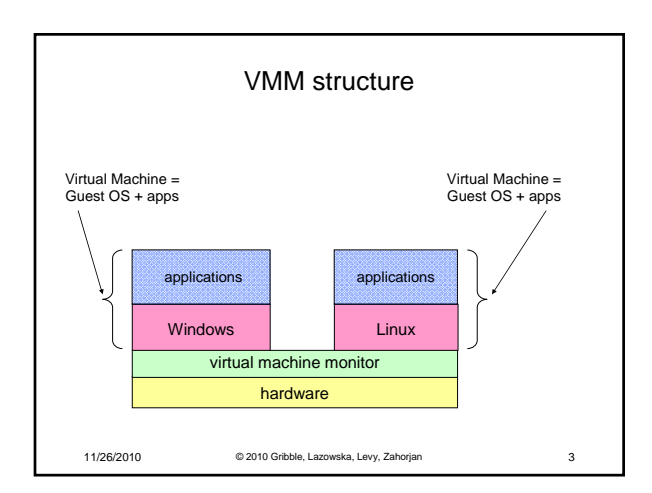

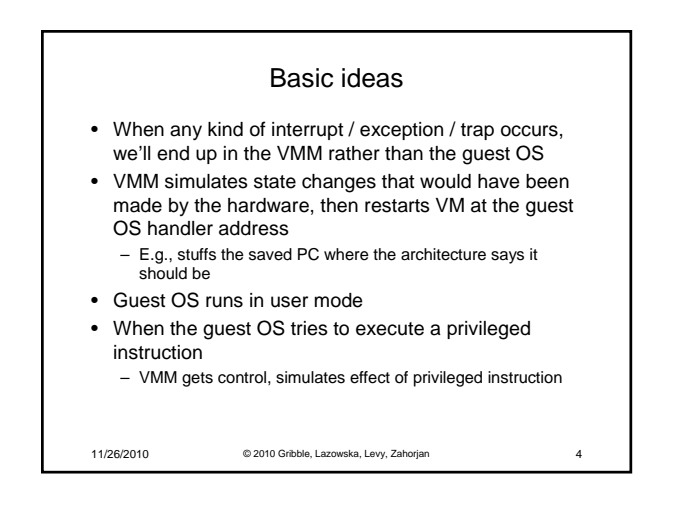

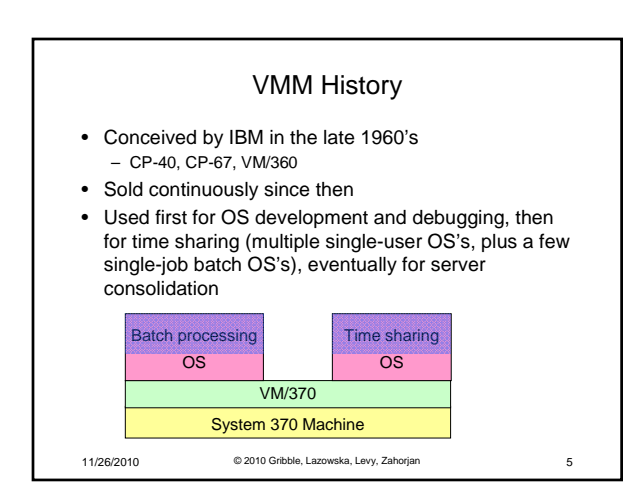

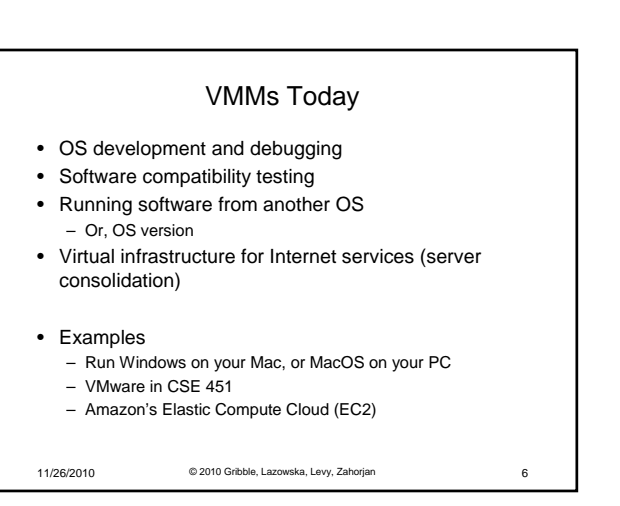

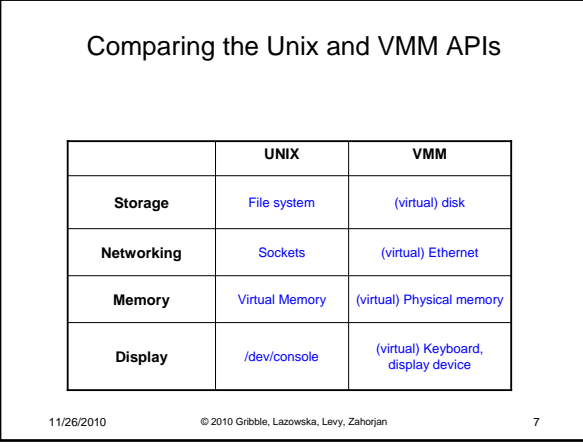

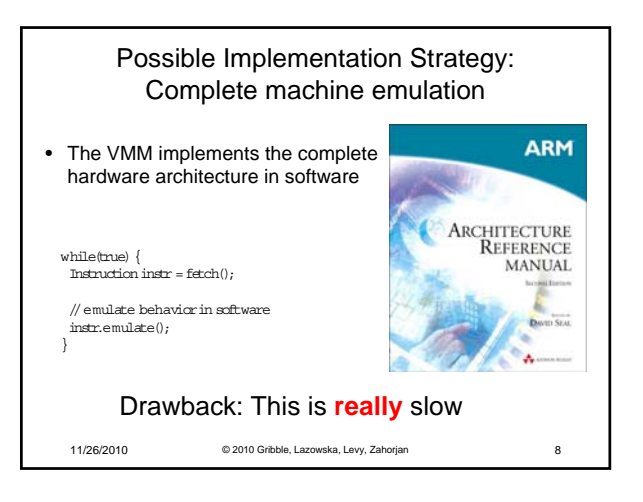

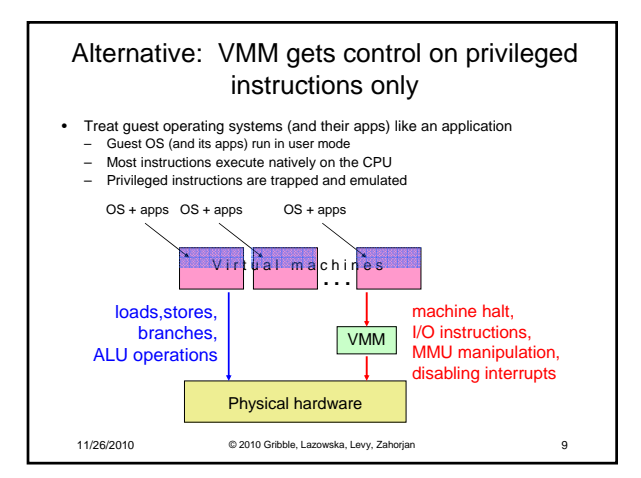

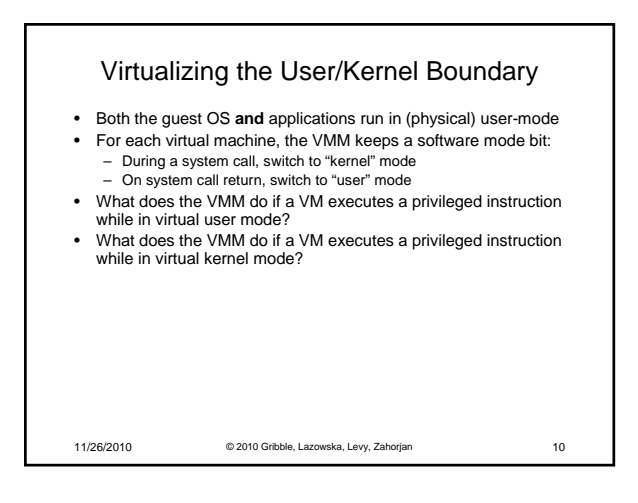

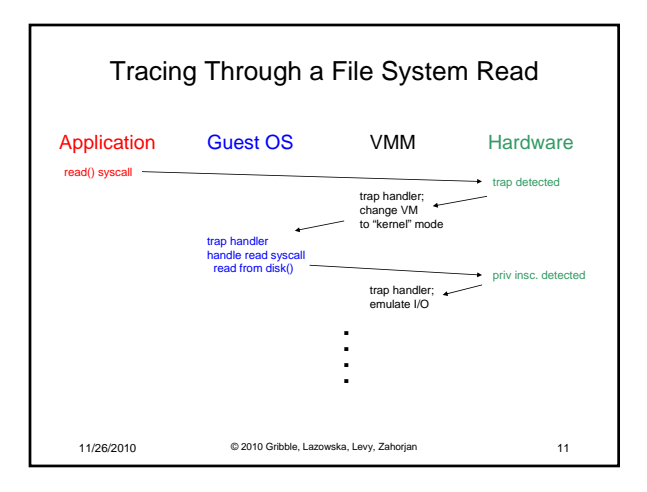

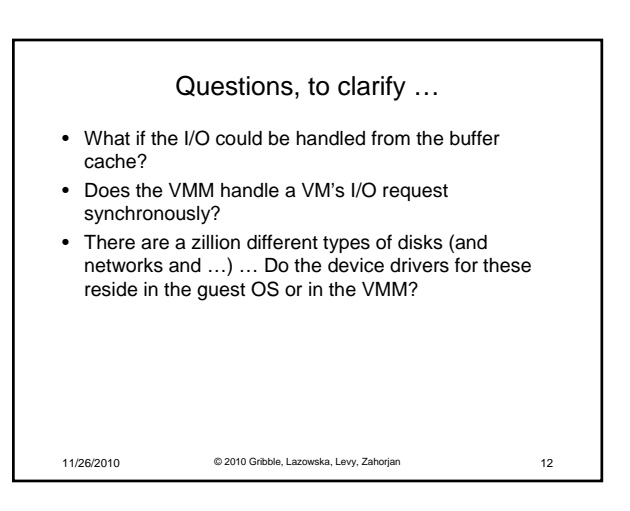

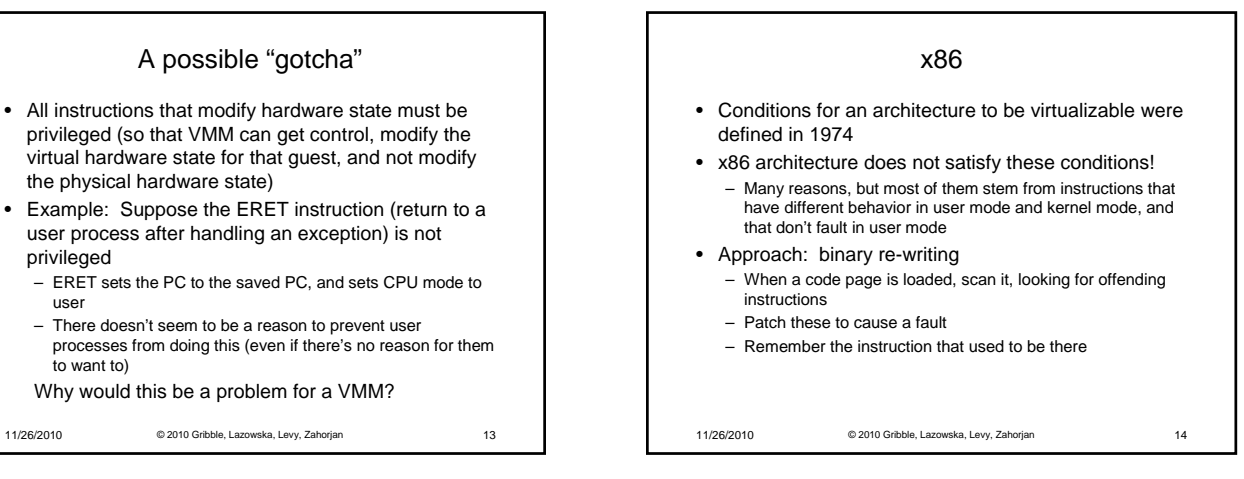

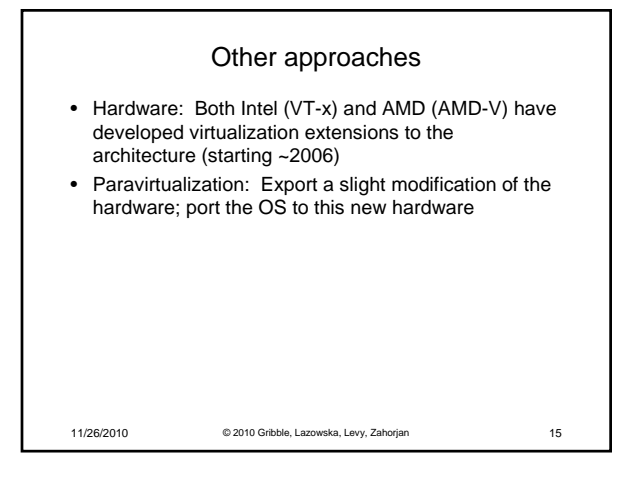

privileged

user

to want to)

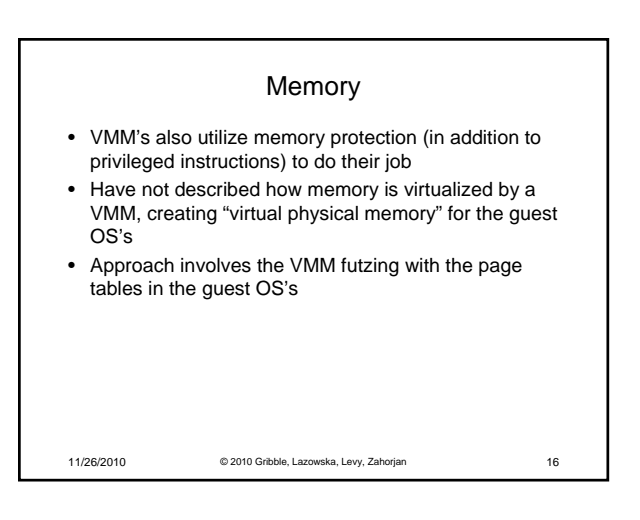

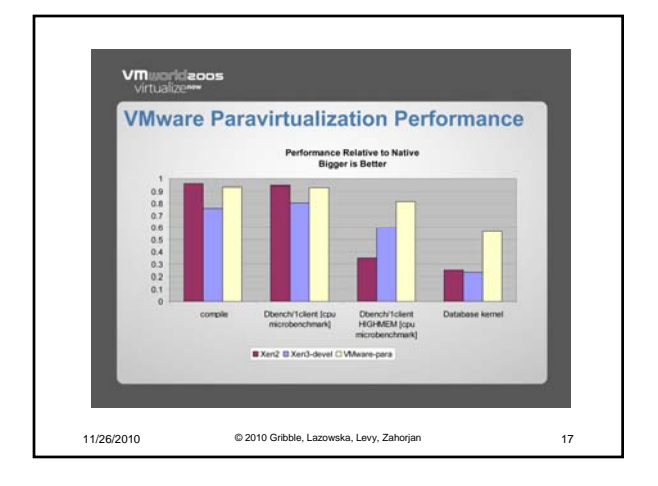